# *Sap Abap User Guide*

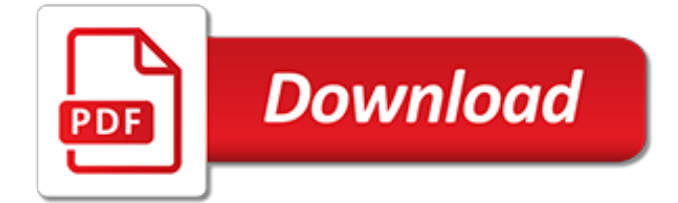

#### **Sap Abap User Guide**

Topic Area Description Last Updated; Topics: ABAP Connectivity. Learn about ABAP connectivity technologies for remote SAP- and non-SAP systems which include usage of internet protocols like HTTP(s), TCP(s) and data formats like XML and SAP protocols and formats like RFC/BAPI, IDoc and ALE/EDI.

#### **SAP Community Topic Pages**

This blog offers a collection of information (presentations, blogs, videos, …) about the ABAP Programming Model for SAP Fiori which is provided by the ABAP platform starting with SAP NetWeaver AS ABAP 7.5 SP01.

### **Getting Started with the ABAP Programming Model for SAP ...**

Immerse yourself in the world of ABAP with this all-in-one guide to 7.5! Offering instructions for beginners and refreshers for seasoned experts, this resource covers everything ABAP. Get information on basic programming concepts and tools, like data types and the ABAP Data Dictionary, and steps for ...

### **The first complete guide to ABAP 7.5! - SAP PRESS**

This is the landing page for SAP NetWeaver Application Server for ABAP 7.5, which is the underlying ABAP platform for SAP S/4HANA, on-premise edition, SAP Business Suite Enhancement Package 8 and SAP Business Warehouse 7.5.

### **SAP NetWeaver AS for ABAP 7.5 - SAP Blogs**

This is a community for learning, sharing, getting help and keeping your ABAP skills up to date. Join the conversation about the ABAP programming and its integrated development environment used for creating large-scale business applications.

#### **ABAP Development | Community Topics - sap.com**

This beginner's guide explains ABAP in simple terms, and provides the step-by-instructions you need to become fluent in basic ABAP. Your introduction to ABAP!

#### **ABAP: An Introduction and Beginner's Guide - SAP PRESS**

INSTALLATION GUIDE | PUBLIC ABAP Platform 1809 FPS2 and SAP Cloud Platform ABAP Environment Document Version: 3.2 – 2019-05-06 Installing ABAP Development Tools

### **Installing ABAP Development Tools - SAP Help Portal**

Pete has been working with SAP technologies for over 10 years. He started out as an ABAP consultant and then moved on to BW where he has worked many different clients covering a wide variety of industries.

### **How To Use The SAP ABAP Debugger Efficiently**

You can now join 2850+ students in my SAP ABAP Programming For Beginners video training course. SAP ABAP is the popular enterprise programming language developed by SAP and used by the biggest organisations in the world to run their business systems.. In this SAP ABAP video training course, Peter Moxon introduces you to the fundamental skills needed to understand SAP ABAP programming and start ...

### **SAP ABAP Programming For Beginners - Online Training**

There may be instances when you need to look up the database tables on PI ABAP stack. e.g. you sent out an IDoc from PI to another SAP system and now you want to correlate the IDoc acknowledgement with the originally created IDoc.

#### **SAP PI: ABAP Mapping Simplified - riyaz.net**

Search Help, another repository object of ABAP Dictionary, is used to display all the possible values for a field in the form of a list. This list is also known as a hit list. You can select the values that are

to be entered in the fields from this hit list instead of manually entering the value ...

## **SAP ABAP - Search Help - Tutorials Point**

An exception is a problem that arises during the execution of a program. When an exception occurs the normal flow of the program is disrupted and the program application terminates abnormally, which is not recommended, therefore these exceptions are to be handled. Exceptions provide a way to ...

# **SAP ABAP - Exception Handling - Tutorials Point**

SAP BODS - Beginners guide. By Alok Ranjan . AIM:- The purpose of the tutorial is to give a novice a good hands experience on BODS product to be able to create his/her own local repository , configure job server, start his basic job development and execute the job to extract data from source systems and load data to target systems after performing transformations, look-ups and validations.

# **SAP BODS - Beginners guide**

SAPTECHNICAL.COM Let's share knowledge. Tutorials on SAP-ABAP Dictionary. Creating a Transparent Table (More details) Copy fields from one structure/table into another structure/table (More details)Creating a structure in ABAP Dictionary (More details)

# **SAPTechnical.COM - ABAP Tutorials**

I hold a Bachelor's Degree in Information Technology and into SAP technical consulting for approximately 4 years. I have worked with overseas clients for domains like Pharmaceuticals and Forestry Equipment Manufacturers etc.

# **All you need for SALV IDA in ABAP on SAP HANA**

You can now join 200+ students in my SAP ABAP Objects Programming Video course. SAP ABAP OBJECTS is the most important ABAP enhancement that all ABAP Programmers need to master.Developed by SAP and used by the largest organisations in the world to run their business systems.

### **Learn SAP ABAP Objects - Online Training Course | Udemy**

Tutorials on SQL Server, database SQL programming and R, SAP HANA SQLScript and ABAP development, ASP.NET and VB.NET C-Sharp, AWS and Lambda codes, Javascript

lonely planet miami the keys city travel quide, roma pab quide, [international arbitration and mediation a practical](http://lugital.com/international_arbitration_and_mediation_a_practical_guide_kluwer_law_international.pdf) [guide kluwer law international,](http://lugital.com/international_arbitration_and_mediation_a_practical_guide_kluwer_law_international.pdf) [bajaj induction cooker icx 6 wov user manual](http://lugital.com/bajaj_induction_cooker_icx_6_wov_user_manual.pdf), [guide to getting it on 7th,](http://lugital.com/guide_to_getting_it_on_7th.pdf) [section 24](http://lugital.com/section_24_nuclear_chemistry_study_guide_key.pdf) [nuclear chemistry study guide key,](http://lugital.com/section_24_nuclear_chemistry_study_guide_key.pdf) [how to be well read a guide to 500 great](http://lugital.com/how_to_be_well_read_a_guide_to_500_great.pdf), [smart is the new rich money guide](http://lugital.com/smart_is_the_new_rich_money_guide_for_millennials.pdf) [for millennials](http://lugital.com/smart_is_the_new_rich_money_guide_for_millennials.pdf), [gps outdoors a practical guide for outdoor enthusiasts,](http://lugital.com/gps_outdoors_a_practical_guide_for_outdoor_enthusiasts.pdf) [impact math course 2 study guide](http://lugital.com/impact_math_course_2_study_guide.pdf), [elle](http://lugital.com/elle_sappelait_tomoji.pdf) [sappelait tomoji,](http://lugital.com/elle_sappelait_tomoji.pdf) game quide android app, lonely planet ecuador the galapagos islands travel quide 9th edition, [the chrome book fifth edition the essential guide to cloud,](http://lugital.com/the_chrome_book_fifth_edition_the_essential_guide_to_cloud.pdf) [guide du routard annecy](http://lugital.com/guide_du_routard_annecy.pdf), [telegraph tv guide](http://lugital.com/telegraph_tv_guide.pdf), [glannon](http://lugital.com/glannon_guide_to_property_learning_property_through_multiple_choice_questions.pdf) [guide to property learning property through multiple choice questions](http://lugital.com/glannon_guide_to_property_learning_property_through_multiple_choice_questions.pdf), [user experience in web design](http://lugital.com/user_experience_in_web_design.pdf), [stylin with](http://lugital.com/stylin_with_css_a_designer_s_guide_3rd_edition_voices.pdf) [css a designer s guide 3rd edition voices](http://lugital.com/stylin_with_css_a_designer_s_guide_3rd_edition_voices.pdf), [accounting in life and health insurance companies student guide](http://lugital.com/accounting_in_life_and_health_insurance_companies_student_guide.pdf), [cancer the complete recovery guide book 7 energy mind and,](http://lugital.com/cancer_the_complete_recovery_guide_book_7_energy_mind_and.pdf) [lanalyse transactionnelle les miniguides ecolibris](http://lugital.com/lanalyse_transactionnelle_les_miniguides_ecolibris.pdf), [sap mm interview questions,](http://lugital.com/sap_mm_interview_questions.pdf) [biotechnology valuation an introductory guide,](http://lugital.com/biotechnology_valuation_an_introductory_guide.pdf) [w203 repair guide,](http://lugital.com/w203_repair_guide.pdf) [business without](http://lugital.com/business_without_borders_a_strategic_guide_to_global_marketing.pdf) [borders a strategic guide to global marketing,](http://lugital.com/business_without_borders_a_strategic_guide_to_global_marketing.pdf) [calf roping the world champion s guide for winning runs](http://lugital.com/calf_roping_the_world_champion_s_guide_for_winning_runs.pdf), [guide du](http://lugital.com/guide_du_flamenco_troisiegraveme_eacutedition.pdf) [flamenco troisiegraveme eacutedition,](http://lugital.com/guide_du_flamenco_troisiegraveme_eacutedition.pdf) [the effective teacher s guide to dyslexia and other learning](http://lugital.com/the_effective_teacher_s_guide_to_dyslexia_and_other_learning.pdf), [guide pratique](http://lugital.com/guide_pratique_de_lutte_contre_le_paludisme.pdf) [de lutte contre le paludisme,](http://lugital.com/guide_pratique_de_lutte_contre_le_paludisme.pdf) [pmbok guide 4th edition](http://lugital.com/pmbok_guide_4th_edition.pdf)